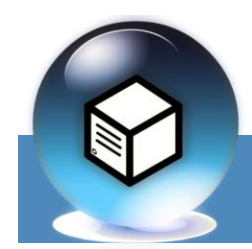

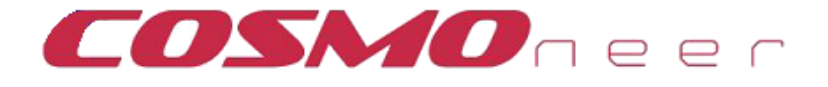

## *Serial IrDa Communications Board*

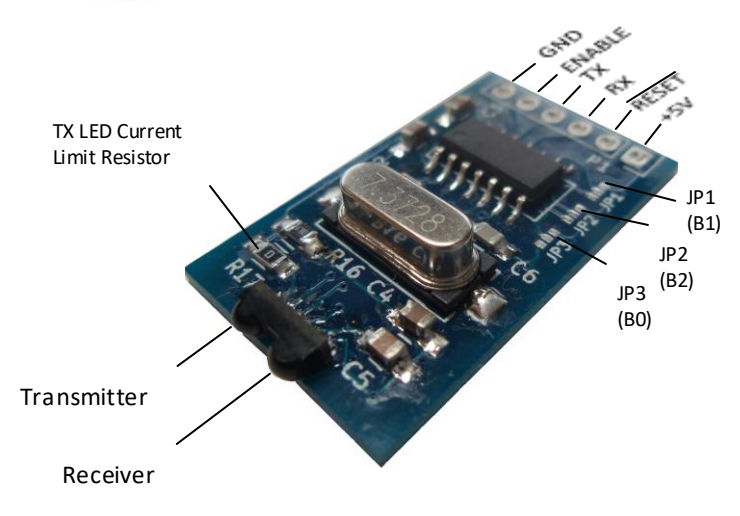

Thank you for purchasing the Serial IrDa Communications Board! In order to use your board you will need a host controller or a USB/FTDI cable with a terminal communications program. You will have greater control of the board using a host controller as the communications software is entirely up to you.

Your MCP2120 Infrared Encoder/Decoder has been hardwire configured (via the MODE pin) to Hardware Baud Rate selection only. The MODE pin is tied to the RESET line which is exposed via the header connection, and both must be held at logic HIGH. If you are using a micro controller to communicate with the MCP2120, you can connect the reset line from the micro controller to the board's RESET connection.

To activate the chip to perform active communications, the ENABLE line via the header connection must be held at logic HIGH.

## **USAGE NOTE:**

Before using your Serial IrDa board, you will need to decide what baud rate you will be communicating with and using a soldering iron, carefully bridge the jumpers to the side indicated for each jumper listed in the jumper settings chart (lower right.)

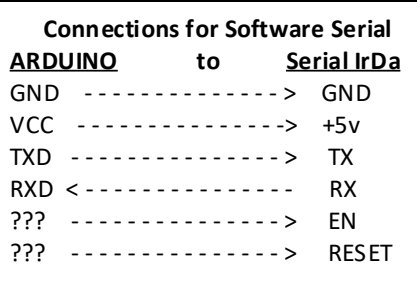

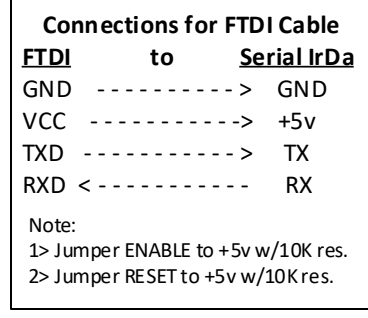

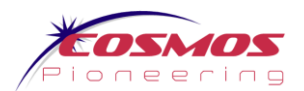

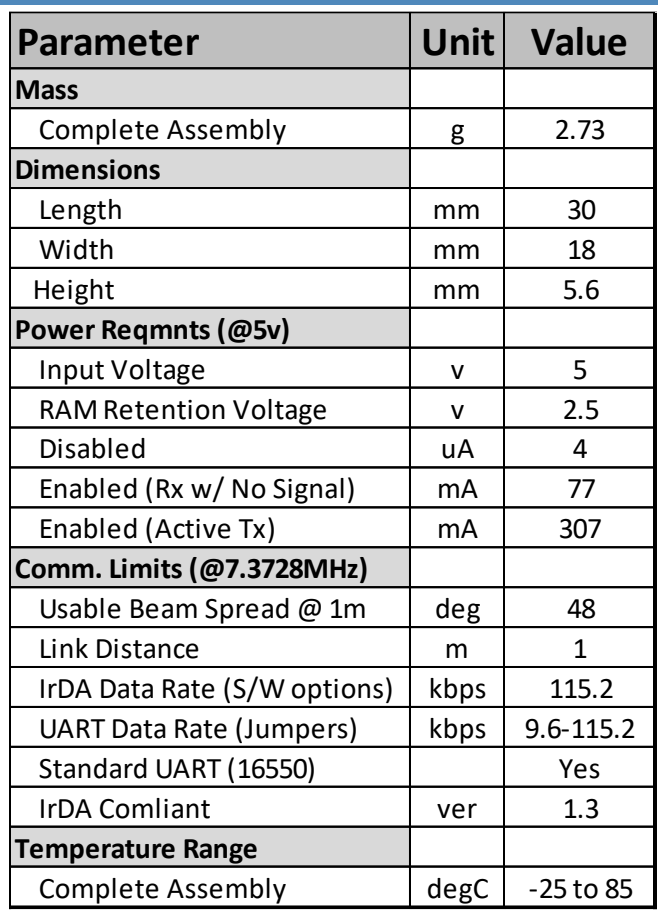

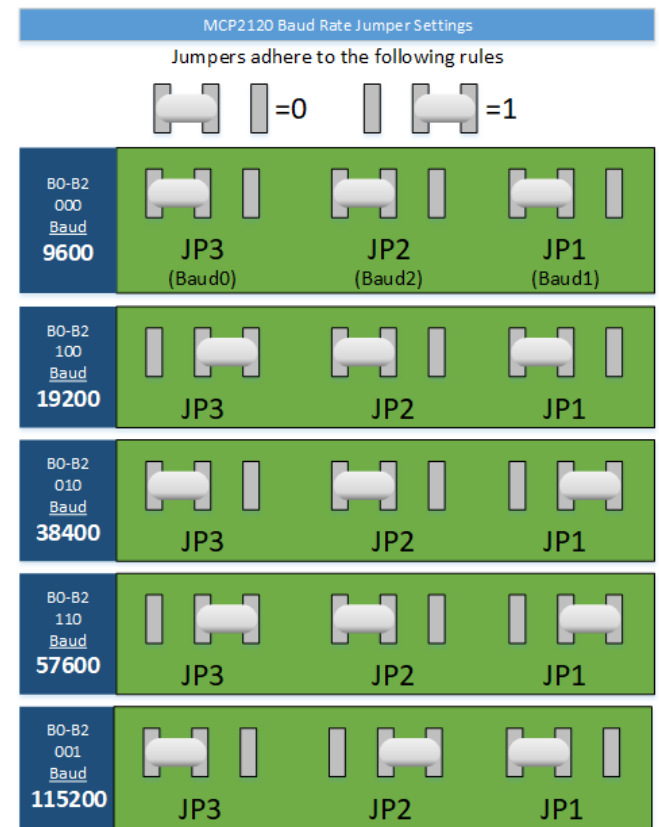

NOTE: Baud rates coincide with a 7.3728Mhz crystal

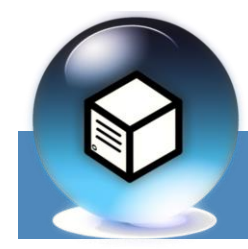

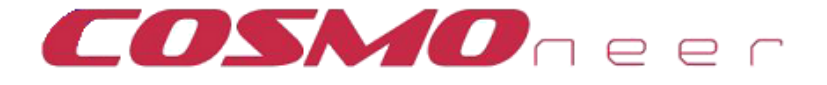

## *Serial IrDa Communications Board*

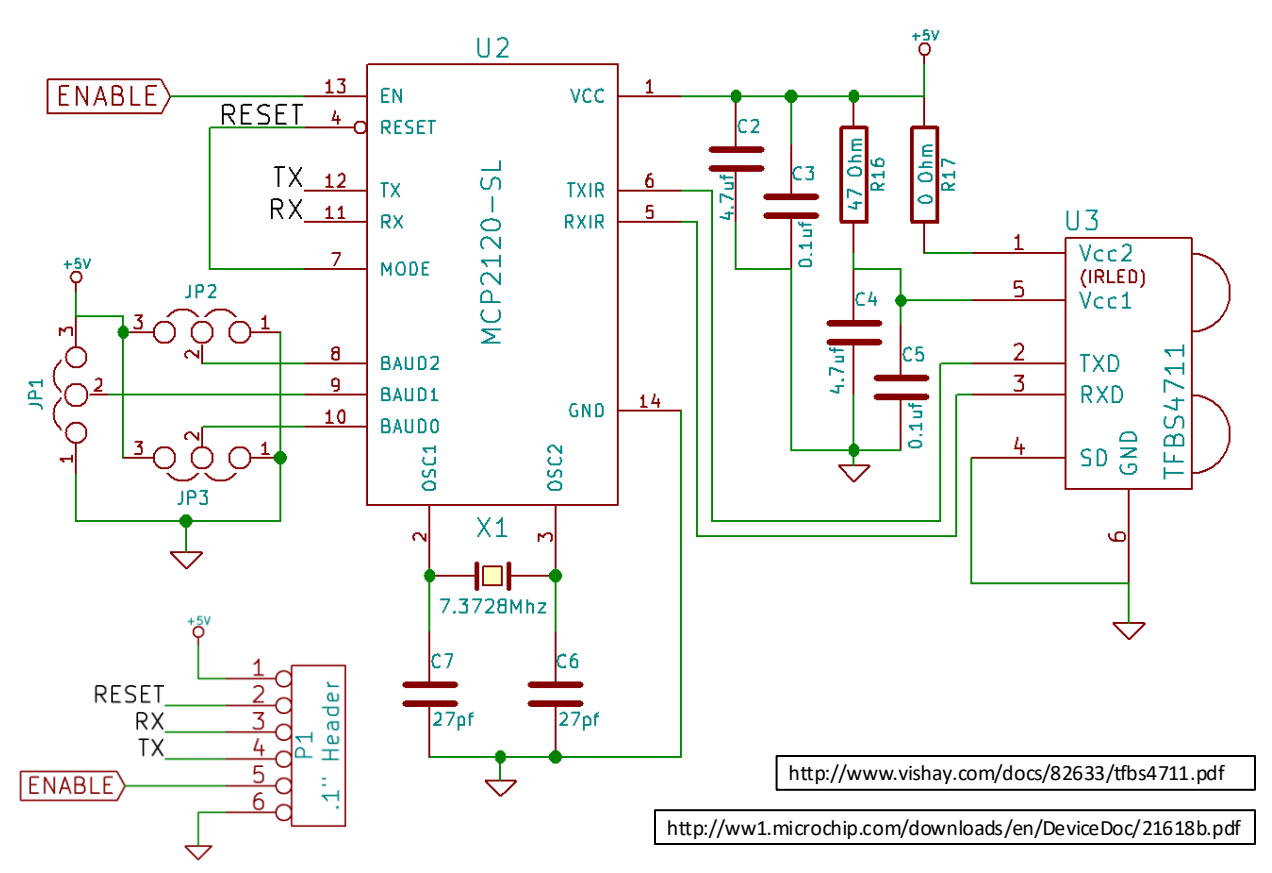

Example Arduino Code

```
//This is the enable pin for the IrDa Serial Port
const int IrDaEnablePin = 5:
//This is the Rx/Tx pins for the IrDa Serial Port
#define RxIR A0
#define TxIR Al
//Create the SoftSerial interface object
SoftwareSerial infraredSerial(RxIR, TxIR);
void setup() {
  initIrDa();
\mathbf{1}void initIrDa(){
  //Turn on the IrDa Transcoder
 pinMode(IrDaEnablePin, OUTPUT);
 digitalWrite(IrDaEnablePin, LOW); //Off!
 delay (1000);
 digitalWrite(IrDaEnablePin, HIGH); //On!
 delay(5000); //Delay while chip resets
  infraredSerial.begin(9600);
}
```
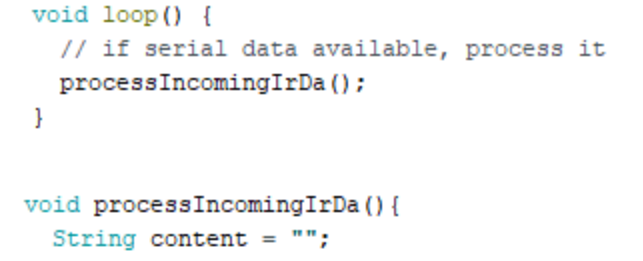

```
char character;
 // if serial IR data available, process it
 while (infraredSerial.available () > 0) {
      character = infraredSerial.read();content.concat(character);
  J
 if (content != "") {
    //Do something if we have content!
  J
J
```
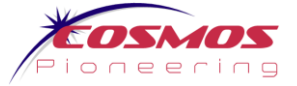